## Photoshop 2021 (Version 22.4.1) Download free Cracked License Code & Keygen 2023

Adobe Photoshop is one of the most popular graphics editing programs. It has a ton of features that make it incredibly useful. Adobe Photoshop is available for Windows and Mac computers. It is a complex program that can be intimidating for new users. There is a free version of the software called Adobe Photoshop Elements, however it doesn't have the capabilities of Adobe Photoshop. At the time of this writing, the version numbers for both of these programs are 10.0.0. However, Adobe Photoshop is always newer than Adobe Photoshop Elements. So, anytime you want to update Adobe Photoshop, you can simply update to the latest version without needing to purchase a new license. It's also important to note that the prices for Adobe Photoshop and Photoshop Elements are often discounted.

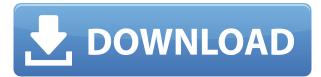

I began to wonder about the history of the use of Photoshop for the final element in this series: printing. So, I'll ask: will there be an option to print a single layer? Can a large number of layers be printed? Does it give you controls in the Print dialog to create custom sizes for the page? Is that all there is to the Print dialog in CS6? Is it worth it to keep it? I guess, for most creative professionals out there, the answer is a resounding yes. If you ever wondered why so many photographers prefer to crop photos prior to final editing, here's the reason. Maybe the biggest challenge with any image editor is making it easier to fine-tune your images by making the task quicker and smoother. Photoshop and Pixelmator are just two of the leaders in the field today. So far, in the past 1.5 years, I haven't seen any new "Photoshop killer" that could compete with it in terms of selling and focusing on the demand of the average user. Adobe Photoshop is second to none in its class. Every tag for "Photoshop killer" has yet to materialize. However, I'd be amazed if anything comes along to replace Photoshop that will ever catch up to it. It is a paid app, but this really doesn't hurt its business. Wow, I've sounded like a commercial, haven't I? This is because Flash by itself is a bit dull nowadays; it's still a bit of a weak spot. Ultimately, I think the morality is probably in the eye of the beholder. If somebody has a very good knowledge of the software, they just use that software. If they don't, they probably need a teacher or an electronic book to get started. E-books are getting pretty cheap these days, but that may be why I'm always looking for them on the shelves. I go through them in no time.

## Download Photoshop 2021 (Version 22.4.1)Crack With Licence Key 64 Bits 2022

Meanwhile, the History tab contains all of your actions, making it easy to find the action you used at the time. This feature is especially helpful if you want to find a version of the same item that you have created in the past. In addition, you can use the Web and Email commands to share your design with others. Finally, you can use the History tab to save document elements or checking out one of the many predefined styles. These styles are customizable if you take a moment to browse the list and see the many possibilities. You have the option to adjust colors, remove color effects, adjust size, and more with filters to get the most out of your image. Use the left and right arrows on the sides to view and move the filter while adjusting size. Click on the eye icon in the upper corner to see your image in a larger size for meticulous adjustments. Undo and redo can be used to revert back to the previous changes you made. After you are happy with your work, click on the save button next to the file name to lock your image for no changes except for updating your file's name and size. Export your image for use in the future with the help of its right arrow. The Selection Brush tool is ideal for fine-tuning the exact shade of a color or area of the image. Make slight adjustments with the Select and Move tool and use the alignment rectangle on the right of your image to align the selection. The Refine Edge? tool lets you create a gradient effect that accurately creates your object's outline and color.

You can also re-size the entire selection or any individual one of the selection area to create a new transparent image. 933d7f57e6

## Download Photoshop 2021 (Version 22.4.1)License Keygen With Licence Key For Windows x32/64 2023

Photoshop CC reveals an image saved in the Mac's App Support folder, and the user conveniently prints the entire page or just the hero image. Other improvements include the elimination of the size/rotate frame command, faster selection using a new selection control, the possibility to temporarily lock frames, and the addition of a new Ruler tool, among other changes. This is an interesting feature that permits a photographer to create a new, one-click painting area. The area is outlined by a marquee brush in a capture mode, which is slightly wider than the canvas. Dragging in a direction with the Arrow button gives the brush additional width. The perimeter can also be later edited with painted strokes.

- *Brush Settings*: establishes the settings for textural drawing. The new Brush Preview panel offers you all the brush settings you need to start a creative design. Simply click to change the settings & watch how your new texture will look. The Artboard will change, depending on which steps you choose. There is no need to save the canvas; new brushes are activated as soon as you start. You can even delete brushes with the new Ink and Eraser tool.
- *Layer Comps*: Look at versions of your layers side-by-side. Use the new Layers Comps panel to see how changes to one layer affect other layers. Reuse layers by turning the layers into Layers Comps. You can change the color of a copied layer, giving you the unique opportunity to create custom layer comps and lighbox compositing with the power of AI.
- Layer Properties: By default, layers have no special properties. With the new Layer Properties panel, you can give layers specific attributes: properties such as Motion Blur (when a layer is moved) or Opacity.

adobe photoshop elements 11 download full version photoshop elements 11 download free full version how do i download adobe photoshop elements 11 photoshop actions text effects free download photoshop actions effects free download photoshop all effects free download photoshop psd text effects free download photoshop psd effects free download photoshop png effects free download

Noteable differences in Photoshop Elements is the lack of some of the professional version's tools, and it also lacks the different filters and layer styles that are bundled with other versions of Photoshop. Unlike Elements, it doesn't support Photoshop Sketch. You can import a wide variety of file formats, including PSD, TIF, EPS, JPEG, PNG, PDF, GIF and BMP, and choose from over 300 keywords, commands and dictionary definitions to access. For adding a graphical background to a photo in Elements, just select a color from the Color Picker. The toolset contains commands for drawing, moving, deleting, cropping (choose from preset and custom shapes), resizing and smoothing. You can also add shapes, use masks, create and edit text with

different sizes, shapes and styles, and adjust and crop photos. Adobe Photoshop Elements 2020 shipped with an updated DNG compatible software upgrade that runs faster and is protected with password restrictions. While editing images, you can move, rotate, scale, distort and stretch them. Photoshop Elements supports 16-bit color for editing all image files. You can adjust brightness, contrast and color temperature with the help of the eyedropper in the Color Picker tool. It also offers Artistic and Basic content-aware fill tools. The Creative Cloud edition now supports camera raw processing and IPTC data tagging Elements contains several windows: Options, Files, Brush, Paths, Character, Layer and History. The Options keep the user interface option settings; the Brush Stores a set of image-editing brush presets. The character palette shows different symbols, letters and symbols, e.g. the capital A is shown with the capitals letter texture in the thick texture mode, and with the graying texture in the thin texture mode. You can draw paths (the objects you have created in the paths palette, such as circles, rectangles, and ellipses) and manipulate paths with the Rectangle Selection tool. The image layers palette enables users to move, copy, compress, adjust properties and smooth images. The History palette stores every image, effect, filter or selection made in the history. You can control how the history is populated in the Image > History options. The Paths palette enables users to create, edit, or delete paths, even when they don't make them visible.

## Source Tracking tools;

Photoshop offers 8 source to destination tracking options. This means that you can start moving the image and create the same moves using these various tools.

There are several options available in Photoshop. Here are some of them:

- 1. Pathfinder
- 2. Lasso
- 3. Content Aware Move
- 4. Manual Line
- 5. Magnetic Lasso
- 6. Feather
- 7. Magic Wand
- 8. Shape Recognition
- 9. Adjustment Layer
- 10. Layers;
- 11. Bitmap The most commonly used tools for the cleaning or retouching of images in Photoshop are brushes and erasers. A Brush is a collection of pixels with many features. There is one brush for each basic color. You can save brushes as well as the stamp (group) them. if you need to save the brush again, just rename the brush and store it as a new brush. While Photoshop is easily the most extensive and powerful tool, often the most daunting to use, there are several components within Photoshop. Perhaps best described as the "mighty toolkits", it is worth mentioning that there are a significant number of powerful tools that are available to the designer. In this pack, we have selected a basic understanding of both Photoshop and the aspects of each of these tools. Unlike the Apple toolset, Adobe's Tools & Features/Components

are incredibly powerful. They are far more useful than I even thought it was possible to imagine. And on top of that, the company's commitment to making them even better is pretty fantastic. Because of this, most everyday users aren't fully aware of how useful they really are. That's a crying shame, because these tools are a great way to save time and money.

https://techplanet.today/post/autocad-2008-keygen-only-xforce-3-rarl-install

https://techplanet.today/post/crysis-2-mega-trainer-1900-64bit-fix

https://techplanet.today/post/android-os-22-kernel-2632-build-number-v157

https://techplanet.today/post/calman-studio-5-ultimate-calibration-software-cracked-exclusive

https://techplanet.today/post/nuke-ip-death-v666-28-2021

https://techplanet.today/post/medical-surgical-nursing-lemone-pdfrar

https://techplanet.today/post/wwwtamilrockersnet-karnan-2012-1cd-xvidmp3newavi

https://techplanet.today/post/fastgsm-omap-10015-top

https://techplanet.today/post/hd-online-player-install-download-hancock-2-full-movies-mp4-d

https://techplanet.today/post/runtime-dll-cblrtsm-version-4-download-free

https://techplanet.today/post/ready-or-not-free-download-torrent-full-best

https://techplanet.today/post/x-force-mudbox-2006-keygen-verified

https://techplanet.today/post/delloptiplex780pciserialport

https://techplanet.today/post/chipana-victor-carvajal-pdf-17-full

https://techplanet.today/post/intruderrorry-top

Newest version of Photoshop doesn't provide the necessary features that you need to create a sophisticated website. You need to invest in a premium alternative to Photoshop for work on creative and visually sophisticated websites. Photoshop is optimized for web designers and not web designers. Web designers need to use a dedicated web-design software that provides easy way to create clean, professional designs. Photoshop is a powerful and easy to use photo editing software. It has a wide selection of features and tools ranging from basic image tools to advanced image editing. Photoshop is the most popular photo editing software. Adobe Photoshop is widely used in both professional and commercial environments and is free to use. You can edit, manipulate and even create and combine images. Adobe Photoshop is a standalone image editing software that allows users to add, edit, process and organize photos, images, and other digital media. It is designed to assist in the creation of graphic elements from a digital picture taken on a camera or uploaded from a scanner. It is part of the Adobe Creative Cloud suite of software often bundled with other Adobe tools, allowing users a single purchase to access a suite of the most popular photo-editing programs. Photoshop is often used to edit photos, prepare images for print, create artwork, and make Web banners, logos, cartoons, and illustrations. Adobe Photoshop is a fast multimedia photo editing and retouching software and is part of Adobe CS suite. Its user-friendly interface makes it easier to use by beginners. Photoshop products and solutions support scalable print publication workflow and Web publishing workflow much better than other proprietary browsers.

https://huetten 24.com/adobe-photoshop-cc-2014-download-free-with-registration-code-for-mac-and-windows-latest-version-2023/

https://nusakelolalestari.com/wp-content/uploads/2022/12/salitya.pdf

https://www.distributorbangunan.com/download-airbrush-photoshop-apk-hot/

 $\frac{http://redstone-walker.com/2022/12/24/adobe-photoshop-2021-version-22-4-hacked-with-keygen-2022/12/24/adobe-photoshop-2021-version-22-4-hacked-with-keygen-2021-version-22-4-hacked-with-keygen-2021-version-22-4-hacked-with-keygen-20$ 

 $\frac{https://breathelifebr.org/wp-content/uploads/2022/12/How-To-Download-And-Install-Adobe-Photoshop-Cs6-Full-Version-For-Free-BETTER.pdf}$ 

http://myepathshala.online/2022/12/24/photoshop-2021-version-22-4-3-download-with-keygen-for-win dows-final-version-2023/

 $\underline{https://www.easyblogging.in/wp-content/uploads/2022/12/Photoshop-Cc-Apk-Mod-Download-BEST.pdf}$ 

https://littleeats.au/download-rustic-brush-photoshop-\_\_link\_\_/

https://mmsshop.ro/wp-content/uploads/2022/12/marlis.pdf

 ${\color{blue} https://www.hartopiano.com/wp-content/uploads/2022/12/Logo-Mockup-Free-Download-For-Photoshop-EXCLUSIVE.pdf}$ 

Filter effects are automated via the new Adjustment Brush tool or the Rotate dialog window. The software also includes new, intelligent tools to enhance image creation for best results. The new features include the Release Features, a new document-scanning method, the ability to duplicate layers and to create swatches. The software also allows users to import images from their photo books into Photoshop, even if they are in a different file format, and that the software is now exporting into most of the popular graphic file formats. When working with layer masks and working with Smart Filters, users can also manipulate the transparency of the filter. However, other new features include the ability to adjust the color punch of images and the drag-and-drop function in the editing toolbox. If you are a photographer, the best way to create a website is to use Photoshop, and in this book we go through all the steps to modify a website and create one that is similar to the one in. For anyone who wants to create a website, this book should prove a good shot in the arm. Inside Photoshop you'll find the new Design panel - which includes the ability to create custom styles or matching designs for your images. These styles can then be applied to other images in your document. And make sure to check out here to make your look professional and attractive with Photoshop. And last but not least, Photoshop is also one of the coolest tools in the photo editing world. Photoshop has had some huge updates during 2018, including adding new features like masks, lenses, paths and a ton of performance tweaks. And if you do plan to upgrade, check out these new features you may want to take advantage of.